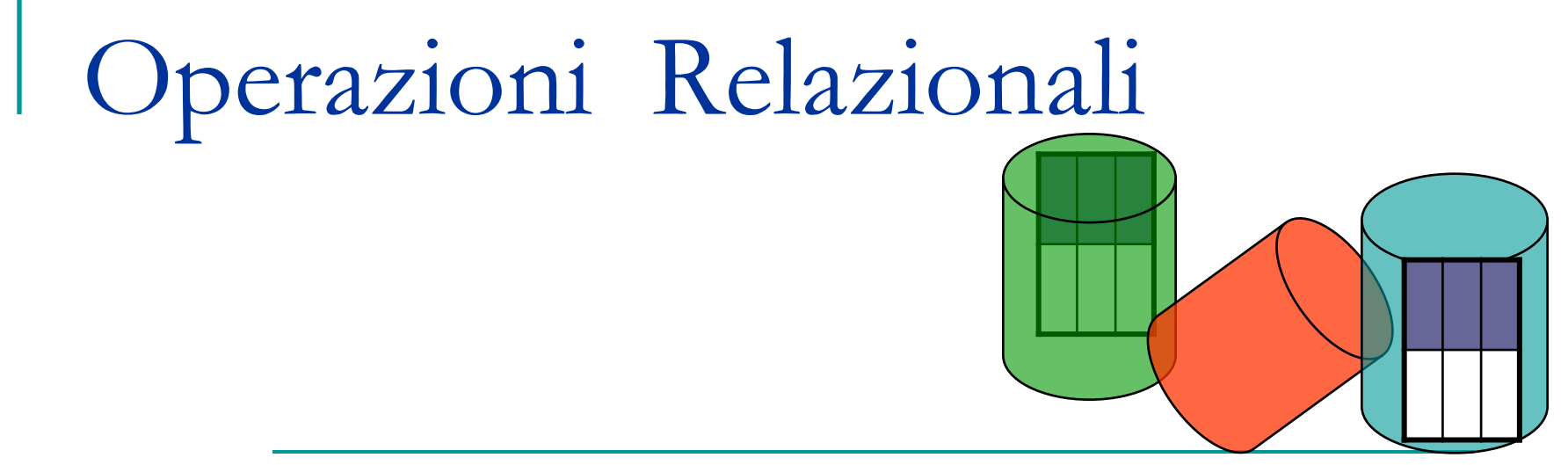

Prof. Francesco Accarino IIS "Altiero Spinelli Via Leopardi 132 Sesto san giovanni

# Algebra relazionale

- **Il modello logico Relazionale si fonda** sull'algebra relazionale
- Permette di definire formalmente le proprietà delle basi di dati relazionali
- **Permette di calcolare il risultato delle** interrogazioni

## Operazioni relazionali

- Le operazioni più importanti nel campo delle basi di dati sono le operazioni di:
	- 1. Selezione σ.
	- Si può ottenere una tabella con minore cardinalità selezione di alcune righe della tabella iniziale.
	- 2. Proiezione π.
	- Si può ottenere una tabella con minore grado=selezione di alcune colonne della tabella iniziale.
	- 3. Congiunzione (join)  $\bowtie$
	- Si ottiene una nuova tabella contenente una combinazione degli attributi delle tabelle di partenza, con grado N1+N2-K (N1 e N2= grado delle tabelle di partenza, K =num. attributi comuni) .

# Operazioni relazionali: SELEZIONE

#### **ARTICOLI**

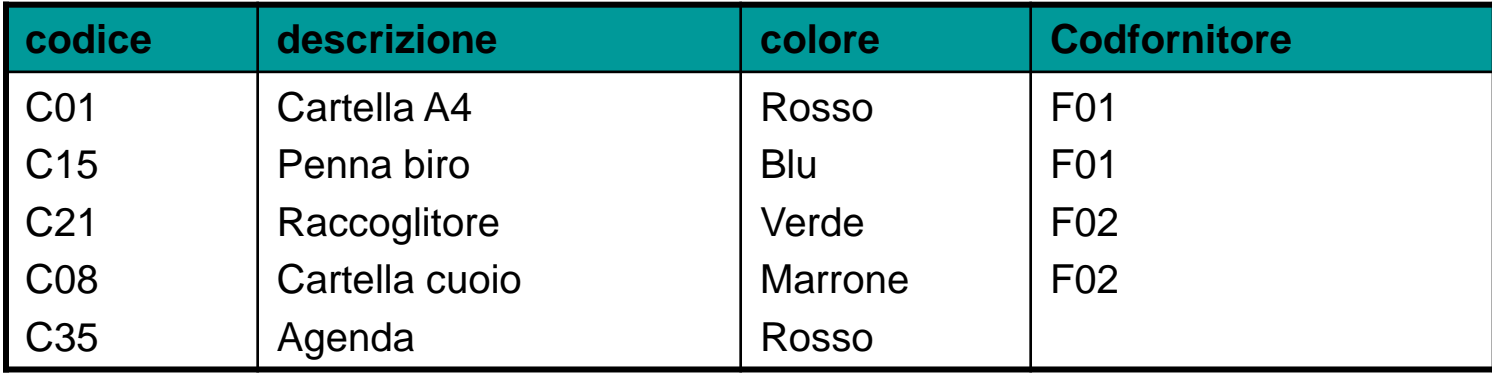

La **selezione** opera sempre su una sola tabella e genera una nuova relazione costituita solo dalle n-uple (le righe) che soddisfano una determinata condizione

SELEZIONE DI ARTICOLI PER COLORE="ROSSO";

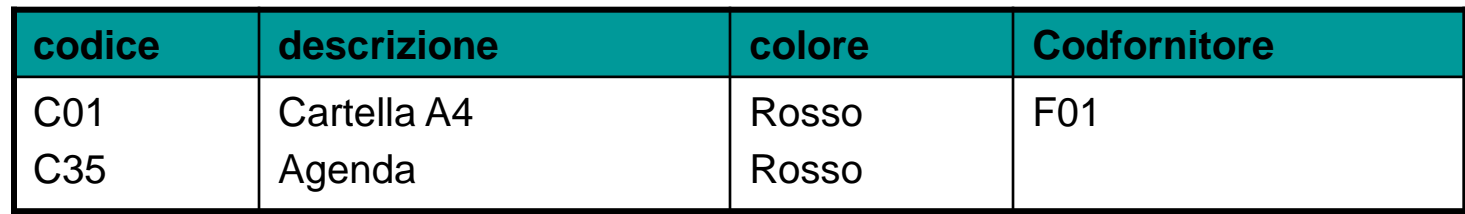

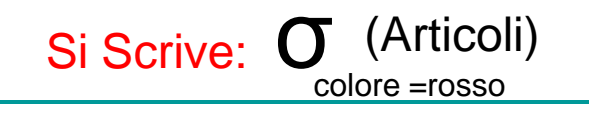

### Operazioni relazionali: PROIEZIONE

#### **ARTICOLI**

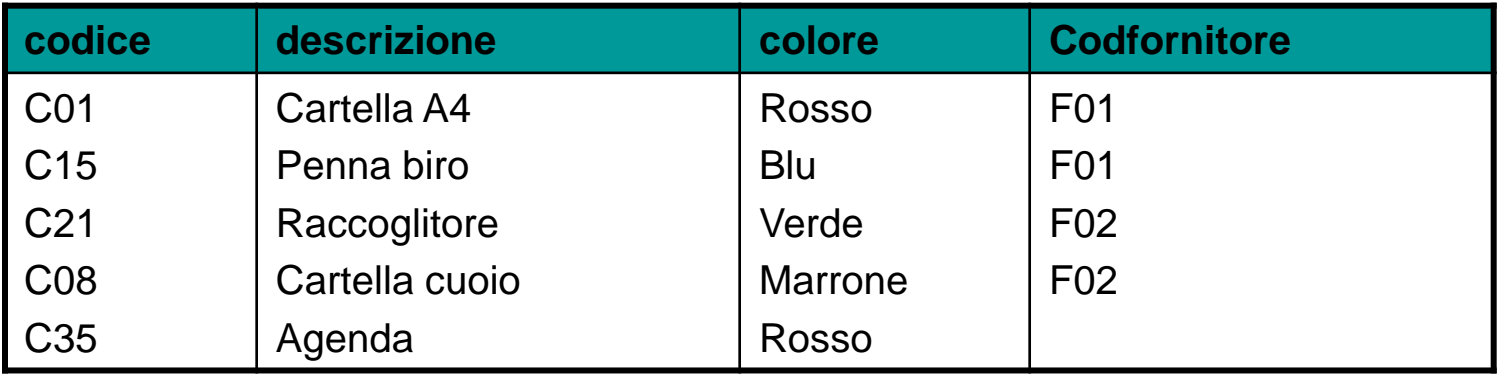

La **proiezione** opera sempre su una sola tabella**,** genera una nuova relazione estraendo solo alcune colonne

PROIEZIONE DI ARTICOLI SU CODICE, DESCRIZIONE;

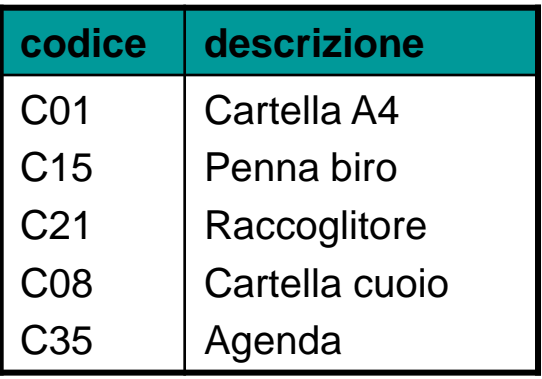

Si Scrive: T codice , descrizione (Articoli)

### Operazioni relazionali: CONGIUNZIONE

La **congiunzione** combina 2 relazioni aventi un attributo in comune generando una nuova relazione

#### **INNER JOIN (join interno)**

*si abbinano le sole righe con valori identici negli attributi comuni*

#### **JOIN naturale se gli attributi hanno stesso nome, es codfornitore e codfornitore EQUI-JOIN se gli attributi hanno nomi diversi, es codfornitore e codice**

**OUTER JOIN (join esterno)**

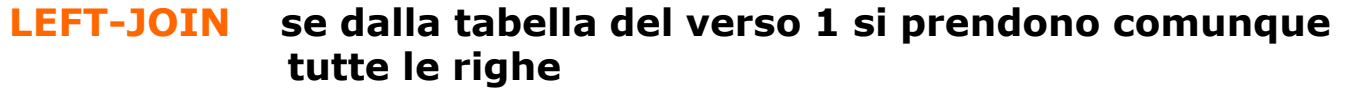

- **RIGHT-JOIN se dalla tabella del verso MOLTI si prendono comunque tutte le righe**
- **FULL-JOIN se da entrambe le tabelle si prendono tutte le righe**

#### **SELF JOIN**

*Righe di una tabella vengono combinate con righe della stessa tabella*

### Operazioni relazionali: CONGIUNZIONE

#### **ARTICOLI**

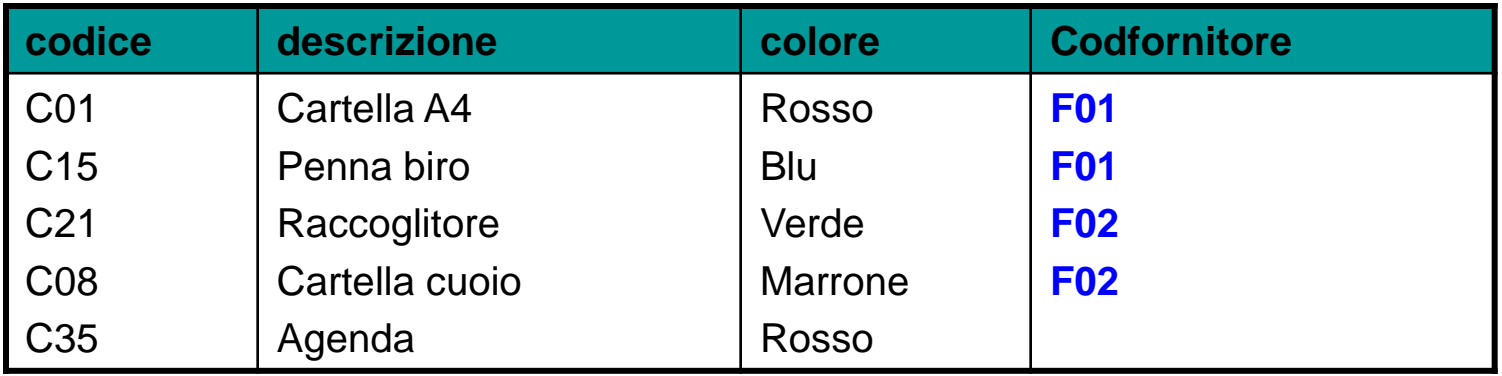

### **INNER JOIN (join interno) FORNITORI**

La **congiunzione** combina 2 relazioni aventi un attributo in comune generando una nuova relazione in cui

◙ compaiono gli attributi (le colonne) di entrambe le relazioni

◙ *si abbinano le sole righe con valori identici negli attributi comuni*

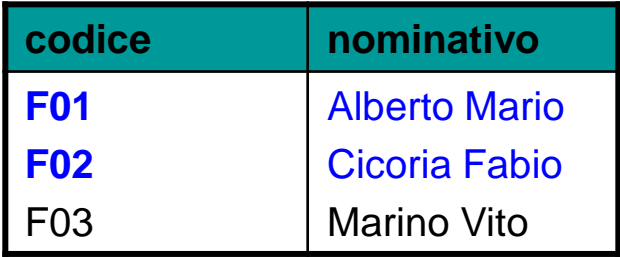

**JOIN naturale se gli attributi hanno stesso nome, es codfornitore e codfornitore EQUI-JOIN se gli attributi hanno nomi diversi, es codfornitore e codice**

### Operazioni relazionali: EQUI-JOIN

#### **ARTICOLI**

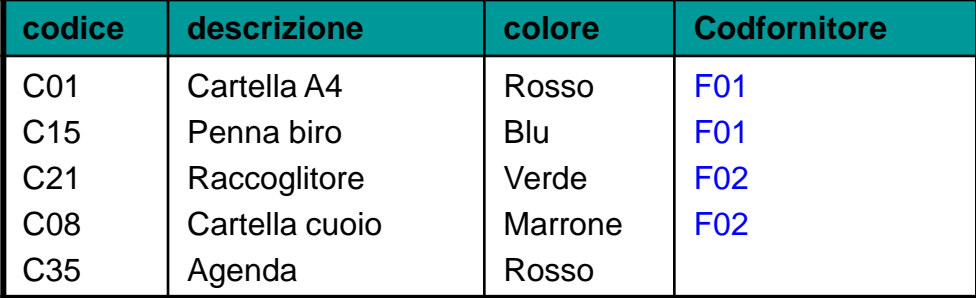

#### **FORNITORI**

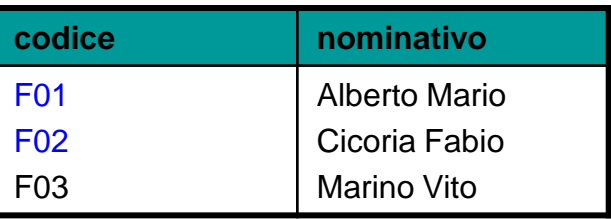

CONGIUNZIONE DI ARTICOLI SU CODFORNITORE E DI FORNITORI SU CODICE;

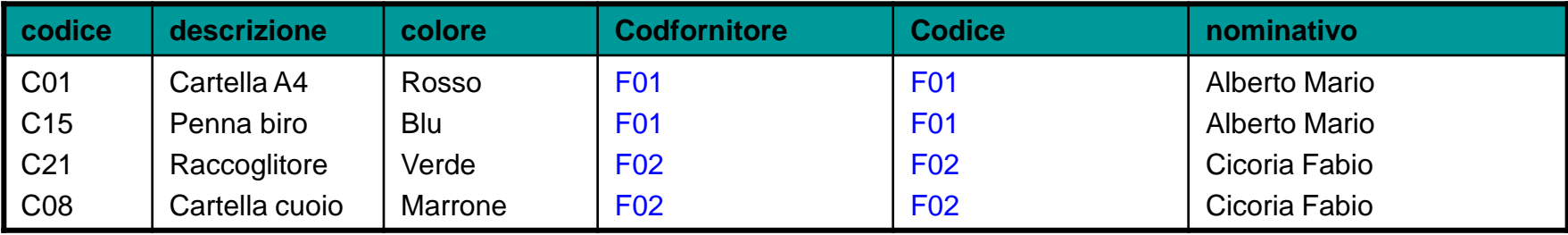

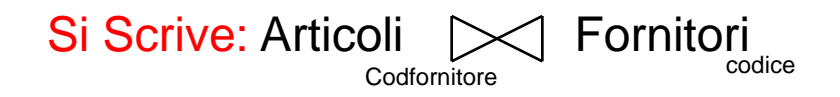

# Operazioni relazionali: NATURAL-JOIN

#### **ARTICOLI**

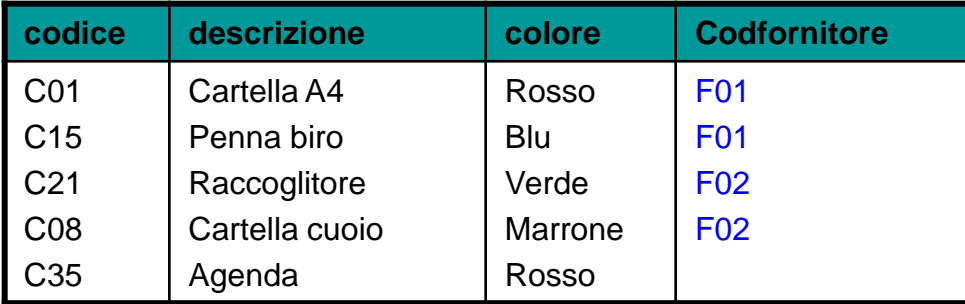

#### **FORNITORI**

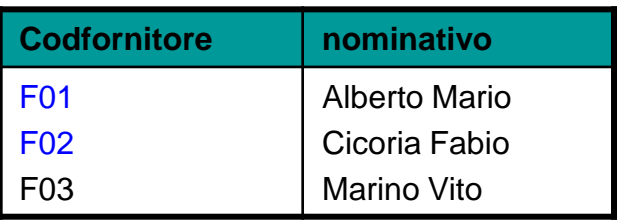

#### CONGIUNZIONE DI ARTICOLI SU CODFORNITORE E DI FORNITORI SU CODICE;

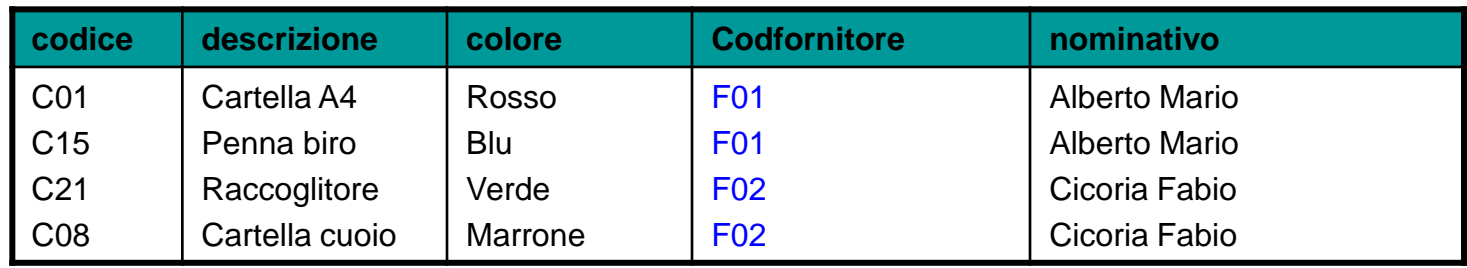

#### Si Scrive: Articoli | Si Fornitori

### Operazioni relazionali: CONGIUNZIONE

#### **ARTICOLI**

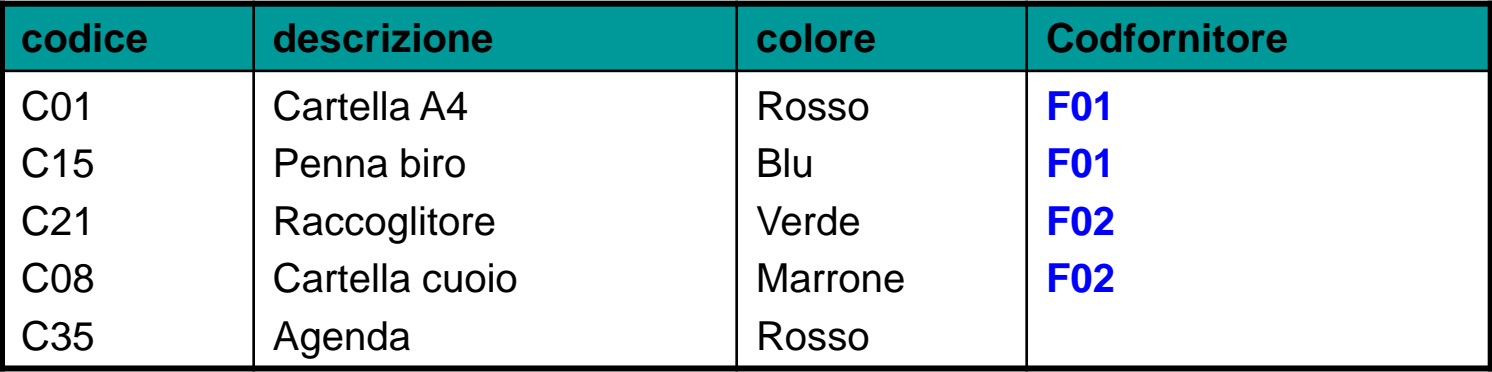

### **OUTER JOIN (join esterno) FORNITORI**

La **congiunzione** combina 2 relazioni aventi un attributo in comune generando una nuova relazione in cui

◙ compaiono gli attributi (le colonne) di entrambe le relazioni

◙ *si abbinano tutte le righe anche se non sono presenti valori identici negli attributi comuni*

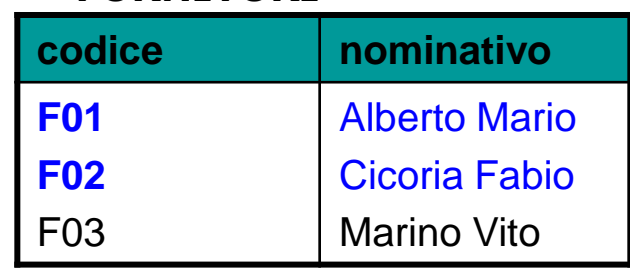

**LEFT-JOIN se dalla tabella del verso 1 si prendono comunque tutte le righe RIGHT-JOIN se dalla tabella del verso MOLTI si prendono comunque tutte le righe FULL-JOIN se da entrambe le tabelle si prendono tutte le righe**

# Operazioni relazionali: LEFT-JOIN

#### **ARTICOLI**

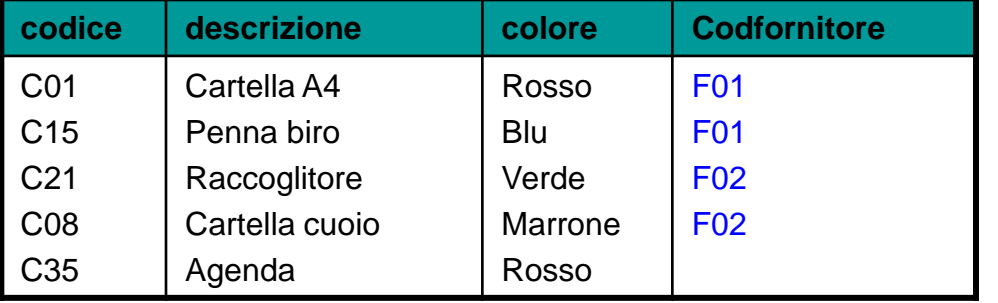

#### **FORNITORI**

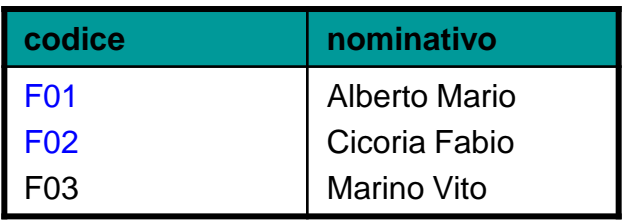

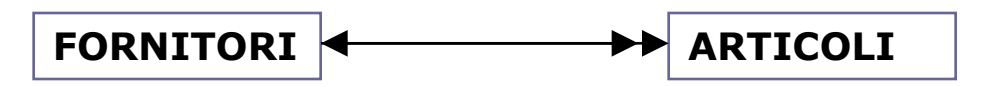

dalla tabella del verso 1 si prendono tutte le righe

#### **ARTICOLI LEFT JOIN FORNITORI**

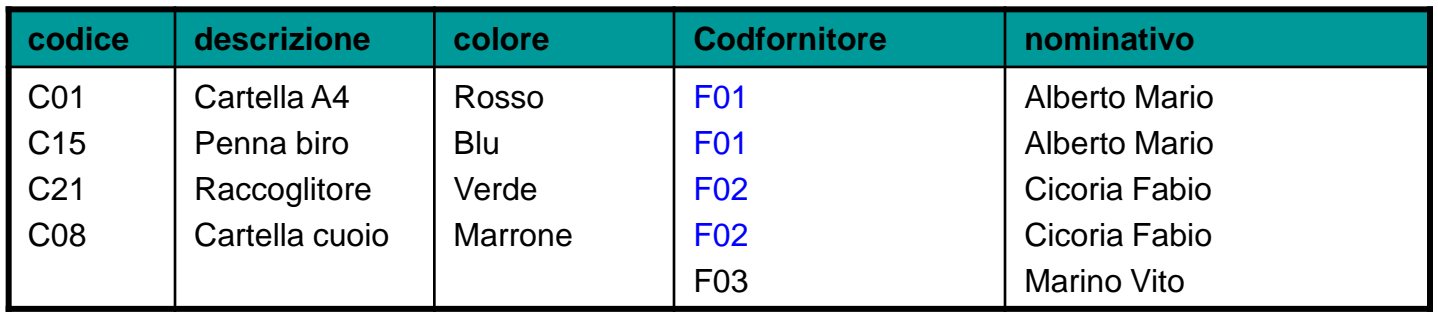

SELECT articoli.codice, descrizione, colore, codfornitore, nominativo FROM articoli LEFT JOIN fornitori ON articoli.codfornitore=fornitori.codice;

### Operazioni relazionali: RIGHT-JOIN

#### **ARTICOLI**

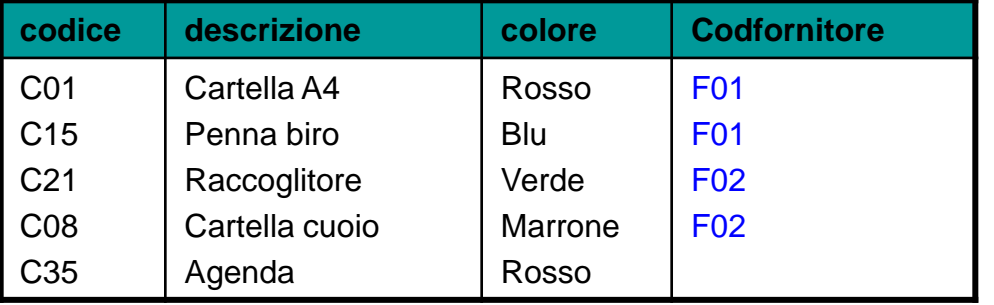

#### **FORNITORI**

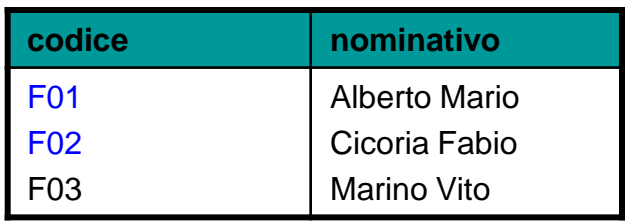

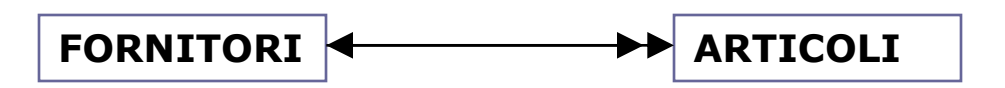

dalla tabella del verso Molti si prendono tutte le righe

#### **ARTICOLI LEFT JOIN FORNITORI**

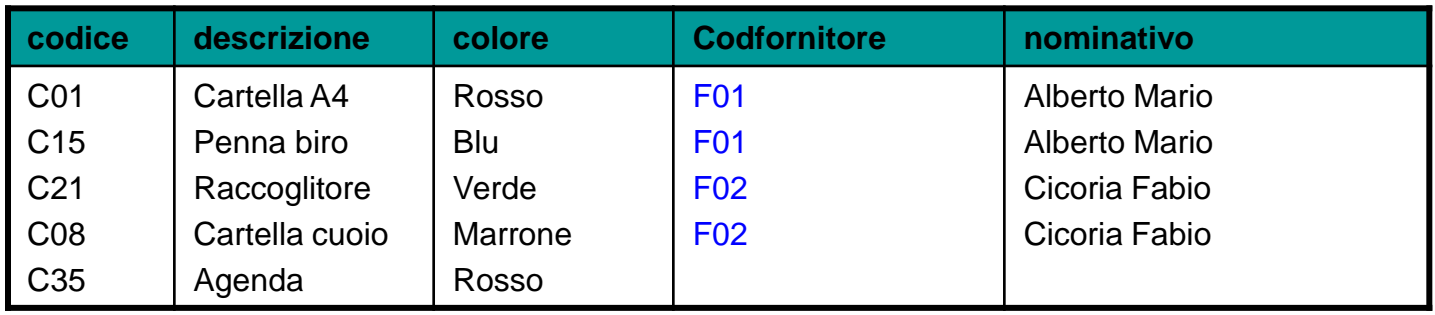

SELECT articoli.codice, descrizione, colore, codfornitore, nominativo FROM articoli RIGHT JOIN fornitori ON articoli.codfornitore=fornitori.codice;

## Operazioni relazionali: FULL-JOIN

#### **ARTICOLI**

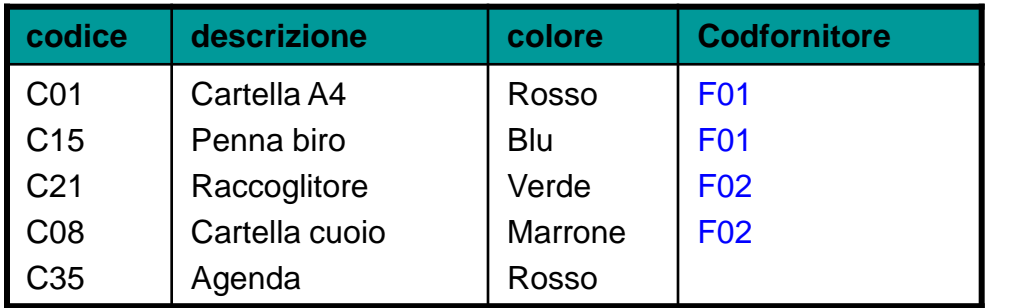

#### **FORNITORI**

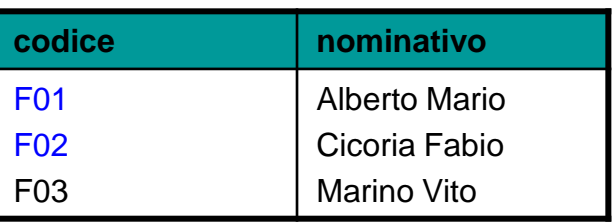

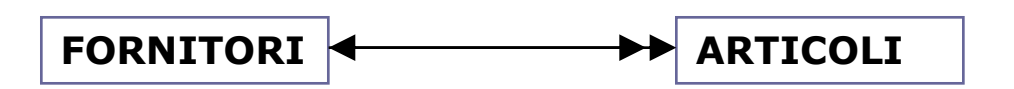

Da entrambe le tabelle si prendono tutte le righe

#### **ARTICOLI FULL JOIN FORNITORI**

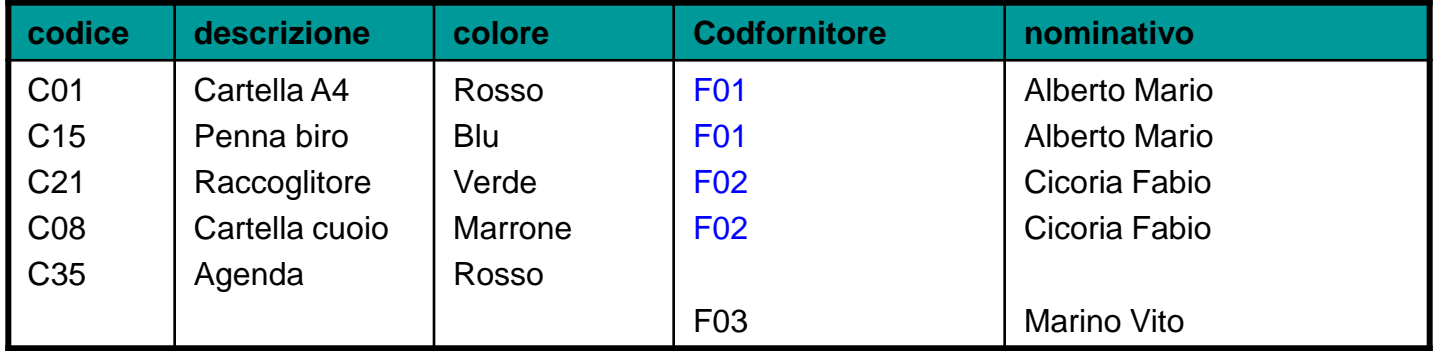

#### In ACCESS non esiste

### Operazioni relazionali: SELF-JOIN

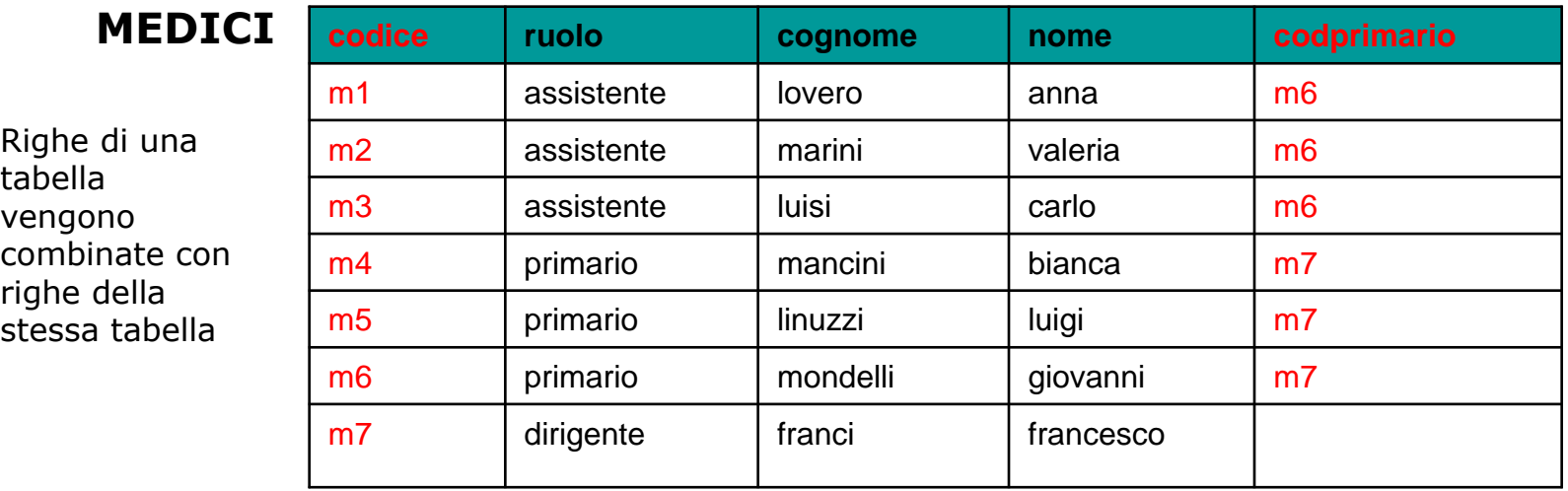

SELECT medici.codice, medici.ruolo, medici.cognome, medici.nome, medici.codprimario, medici\_1.cognome AS [cognome primario], medici\_1.nome AS [nome primario] FROM **medici LEFT JOIN medici AS medici\_1** ON medici.codprimario = medici\_1.codice;

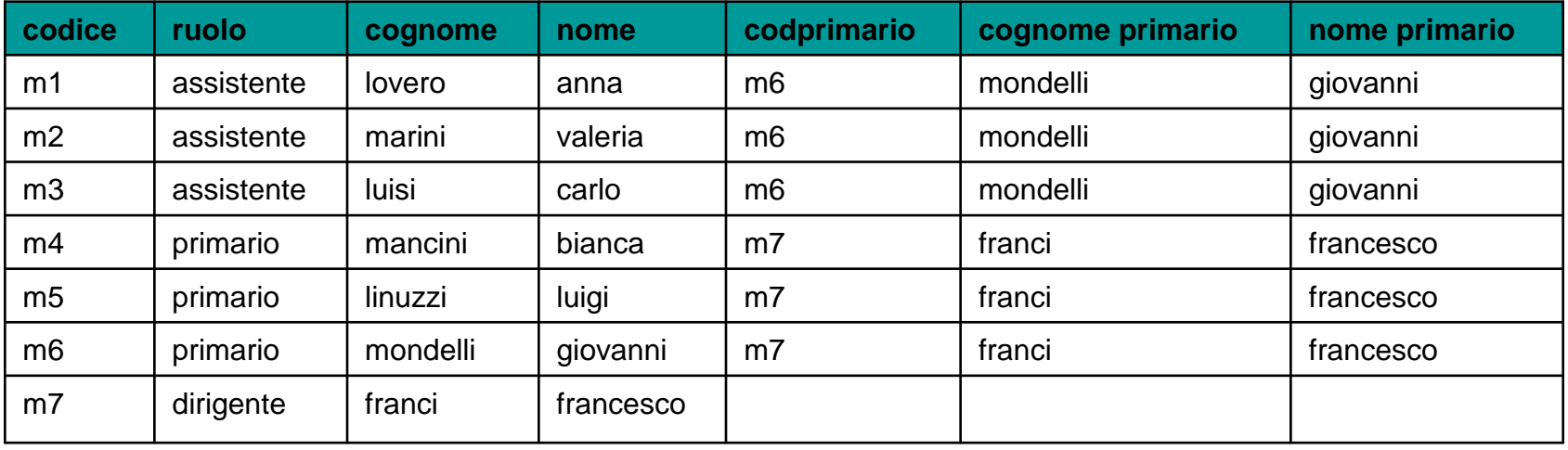

## Operazioni Insiemistiche: Unione

■ Unione tra due tabelle è possibile solo se le due tabelle hanno lo stesso grado. Il risultato sarà costituito da tutte le righe della prima tabella + tutte le righe della seconda tabella eliminando le duplicazioni. A U B A Union B

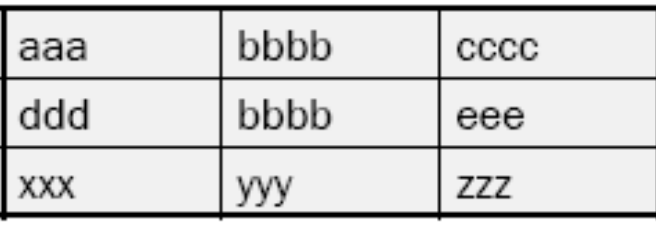

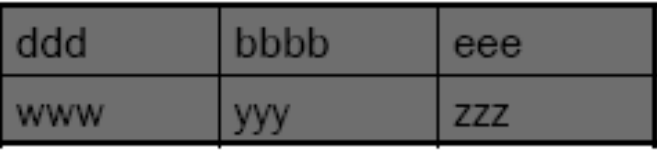

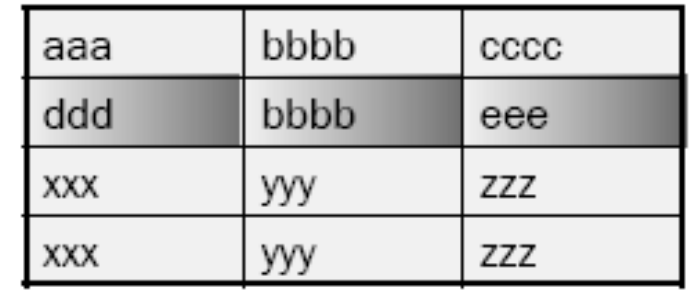

## Operazioni Insiemistiche: Intersezione

■ L'Intersezione tra due tabelle è possibile solo se le due tabelle hanno lo stesso grado. Il risultato sarà costituito dalle righe comini alle due tabelle. A ∩ B A Intersection B

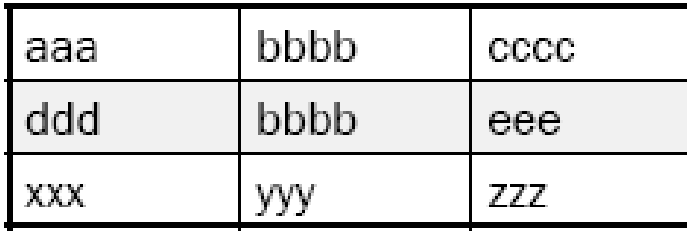

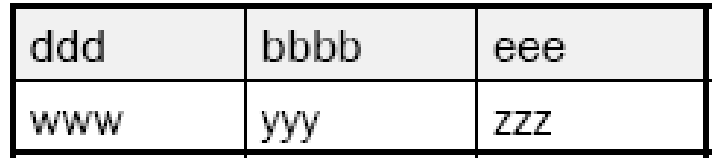

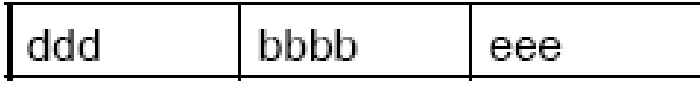

## Operazioni Insiemistiche: Sottrazione

■ La sottrazione tra due tabelle è possibile solo se le due tabelle hanno lo stesso grado. Il risultato sarà costituito dalle sole righe della prima tabella che non sono cpntenute nella seconda. A - B A Minus B

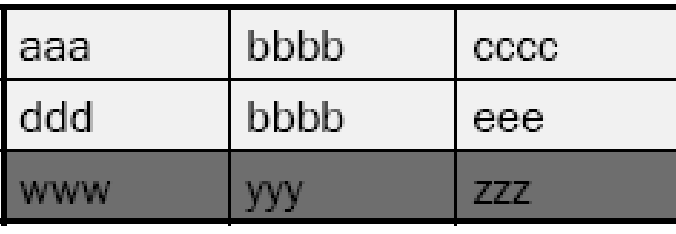

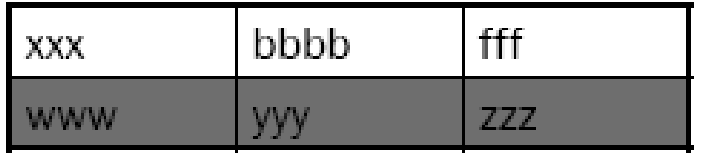

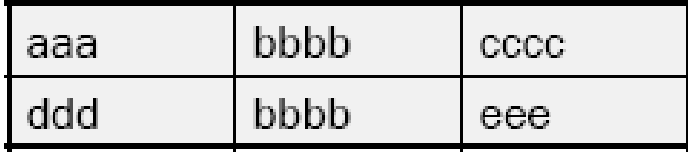